IP Office Installation: Additional Processes

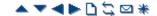

## **Reset Button**

The IP500 and IP500 V2 control units have a **Reset** button. Pressing the button while the control unit is starting up will pause the start up until the button is released. The effect of pressing the button during normal operation will depend on how long the button is pressed and is indicated by the CPU LED.

| Press Duration (seconds) | CPU LED            | Action                                   | Summary                                                                                                    |
|--------------------------|--------------------|------------------------------------------|----------------------------------------------------------------------------------------------------|
| 0 to 5.                  | Off                | None                                     | None.                                                                                                    |
| 5 to 10.                 | Orange             | Reboot When Free                         | Reboot when free with new incoming/outgoing call barring. A reboot using the reset button is recorded in the Audit Trail.                                                                                    |
| 10 to 30.                | Flashing<br>orange | Erase Configuration/<br>Immediate Reboot | Erase the configuration, alarm log and audit trail. Immediate reboot without waiting for active calls to end. See <a href="Erasing the configuration"><u>Erasing the configuration</u></a> for full details. |
| 30 to 40.                | Red                | Erase All.                               | Erase configuration, alarm log and core software. See<br>Erasing the Operational Software for full details.                                                                                                  |
| Over 40.                 | Flashing green     | None                                     | None.                                                                                                    |

© 2010 AVAYA 15-601042 Issue 21.e.-09:47, 20 February 2010 (ip500\_reset\_button.htm)

Performance figures, data and operation quoted in this document are typical and must be specifically confirmed in writing by Avaya before they become applicable to any particular order or contract. The company reserves the right to make alterations or amendments at its own discretion. The publication of information in this document does not imply freedom from patent or any other protective rights of Avaya or others.

All trademarks identified by (R) or TM are registered trademarks or trademarks respectively of Avaya Inc. All other trademarks are the property of their respective owners.

 $\underline{http://marketingtools.avaya.com/knowledgebase/businesspartner/ipoffice/mergedProjects/installation/ip500\_reset\_button.htm}\\ Last\ Modified:\ 23/11/2009$